# 8. vaja: Naloge z odgovori oz. postopki reševanja

## **V08-01**

## **BLAST: IDENTIFIKACIJA HOMOLOGOV**

Poiščite človeški ortolog mišjega inzulinu podobnega rastnega faktorja I (ang. *insulin-like growth factor I*, IGF-1, izooblika A). Za iskanje uporabite dve različni obliki programa BLAST ter primeriajte hitrost iskanja in rezultate - komentirajte.

Potek:

- 1. V bazi UniProt poiščite aminokislinsko zaporedje za omenjeni protein.
- 2. Iskalno zaporedje prilepite v ustrezno okence ustreznega programa ter izberite ustrezen organizem.

## **Odgovor**

V bazi UniProt lahko preko iskalnega pojma insulin-like growth factor I mus musculus (lahko bi uporabili tudi npr. IGF-1 mus musculus) dobimo pravi zadetek: http://www.uniprot.org/uniprot/P05017 Bodite pozorni, da slučajno ne izberete receptorja za omenjeni protein (angl. *Insulin-like growth factor 1 receptor*)! Za iskanje bomo v nadaljevanju uporabili kar celotno zaporedje tega hormona, torej vseh 153 aminokislinskih ostankov, in sicer izoobliko 1 (poimenovana kot isoform *IGF-IA*).

Ker so aminokislinska zaporedja ponavadi bolj ohranjena kot nukleotidna bomo za iskanje uporabili naslednja programa BLAST: **blastp** in **tblastn**. (s pomočjo slednjega lahko dejansko najdemo proteinske homologe v bazah še ne anotiranih nukleotidnih zaporedij). Pri obeh bomo pri iskanju kot organizem izbrali Homo sapiens (taxid:9606), za iskanje pa lahko uporabimo bazo nr oz. nr/nt (non-redundant). Z omejitvijo npr. na bazo UniProt bi sicer tvegali, da zgrešimo ortolog (recimo, da še le-ta ni anotiran), kar je pa v konkretnem primeru zelo malo verjetno, saj je ta protein že pri miši dobro raziskan).

Iskanje z blastp je hitrejše, saj je dejansko v bazi manj zaporedij. V bazi tblastn več zaporedij, saj je vsako nukleotidno zaporedje v bazi nt zaporedij prevedeno v aminokislinsko zaporedje (faktor 6), je pa res, da se ob prevejanju število znakov zmanjša za faktor 3.

Z **blastp** najdemo več zadetkov, ki so vsi zelo podobni, trije za pokrivajo naše iskalno zaporedje v celoti  $(100\% \text{ coverage})$ :

Sequences producing significant alignments:

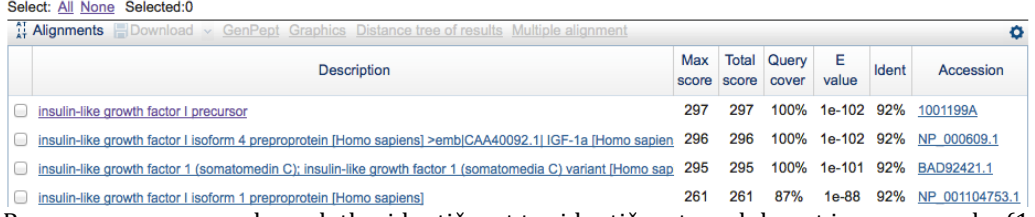

Pravzaprav gre za enake zadetke, identičnost ter identičnost+podobnost je za vse enaka (140/153 oz. 144/153), gre le za to, da so to različni vnosi v bazo in imajo nekoliko drugačno števičenje aminokislinskih ostankov. Vzamemo kar prvi zadetek, zaporedje človeškega ortologa je pod kodo 1001199A v bazi NCBI Protein. Če iskanje ponovimo, le da kot bazo izberemo UniProtKB, dobimo kot najboljši zadetek zapis v bazo UniProt: P05019 (http://www.uniprot.org/uniprot/P05019). Pri tej bazi dobimo manj zadetkov (saj je manjša!), drugi zadetek je IGF-II, 3. in 4. zadetek sta dve obliki inzulina (a je podobnost bistveno manjša!), naslednji zadetki pa več niso relevantni (glede na vrednost E).

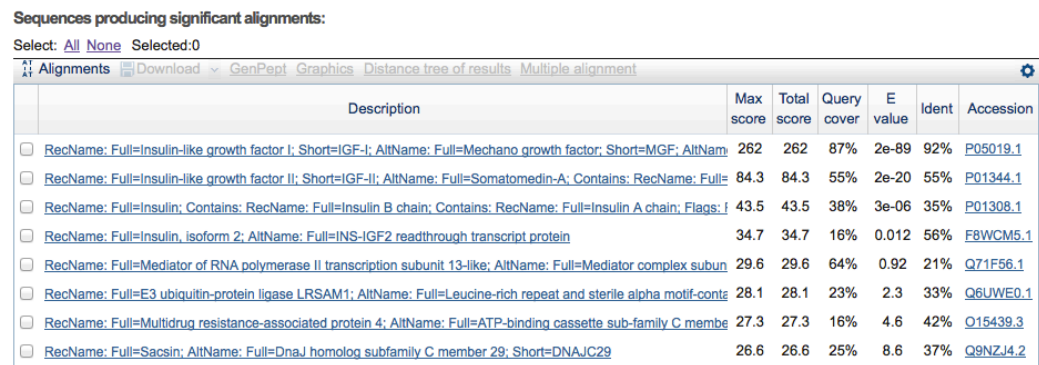

S tblastn in iskanjem po človeških zaporedjih v bazi nr/nt traja iskanje dlje časa (večja baza), pa tudi identičnih zadetkov je več, saj so v bazi nr vnešena ista zaporedja večkrat.

Sequences producing significant alignments:

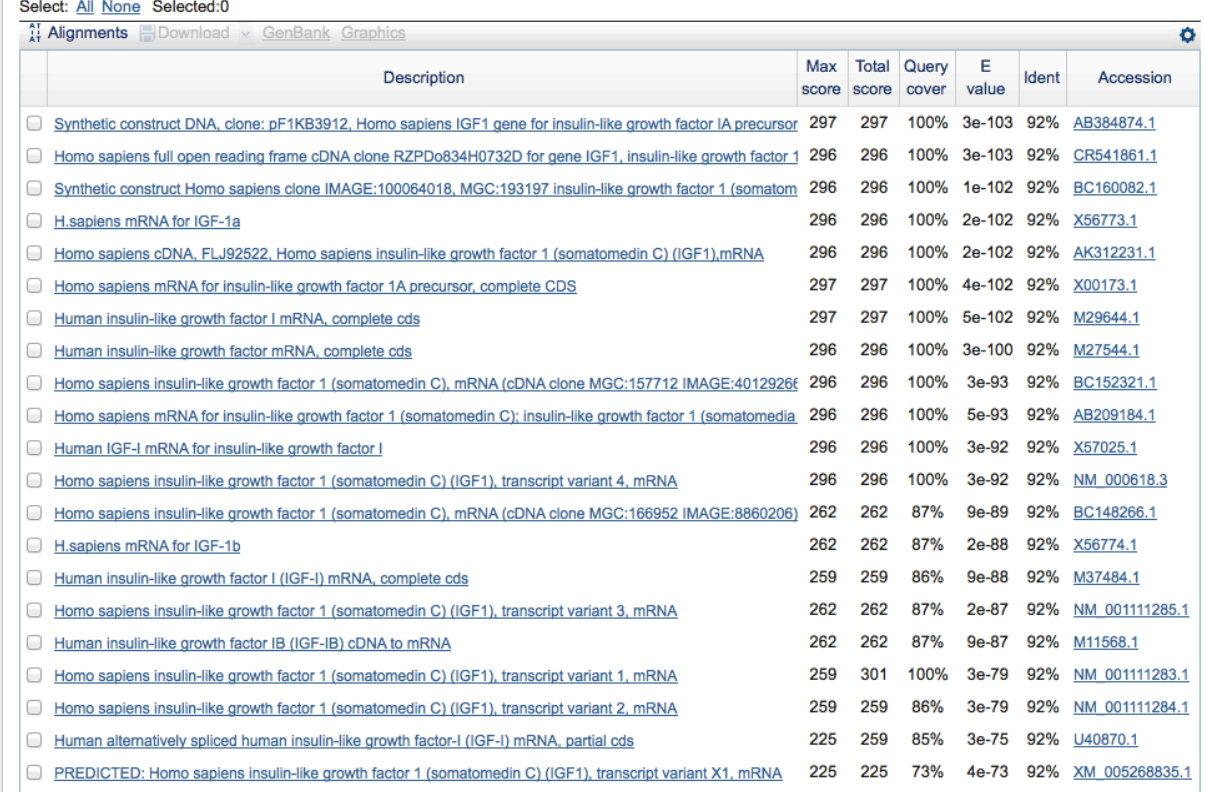

#### **V08-02**

#### **BLAST: IDENTIFIKACIJA FUNKCIJE**

Iz nekega še neopisanega mikroorganizma smo izolirali genomsko DNA, pomnožili en odsek z uporabo degeneriranih začetnih oligonukleotidov (njihovo tarčno zaporedje obsega osrednjo regijo neke skupine encimov), ter določili zaporedje tega pomnoženega fragmenta (GenBank zapis spodaj). Ugotovite, za kateri tip encima gre.

Razmislite:

- 1. Kodira določeno zaporedje za protein ali ne?
- 2. Je smiselno iskati ORF v tem zaporedju?
- 3. Katerega od programov BLAST je najbolj smiselno uporabiti?

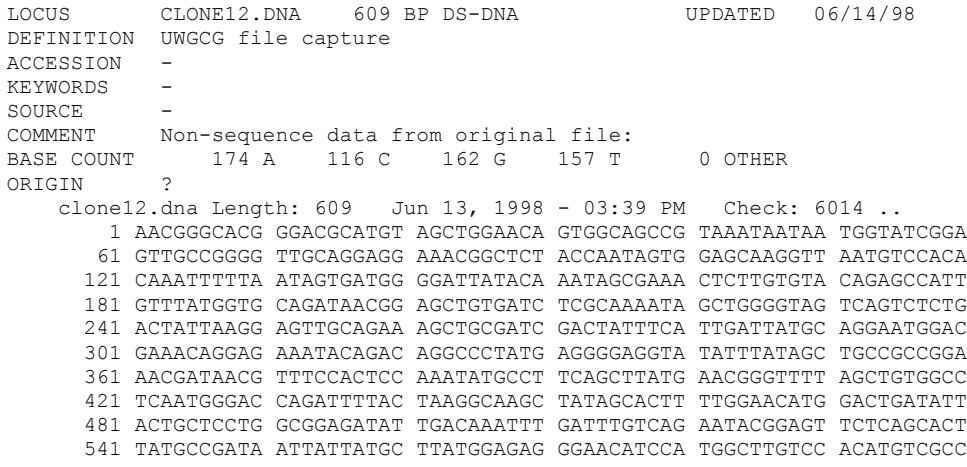

```
 601 GGCGCCGCC
//
```
## **Odgovor**

Za iskanie ie najbolj smiselno uporabiti nukleotidno zaporedje direktno brez predhodnega iskanja ORF, saj ne vemo, kateri ORF naj vzamemo (ni nujno, da je najdaljši tisti ta pravi), prav tako pa ne moremo vedeti, ali imamo celotno zaporedje mRNA oz. le-to vsebuje celoten ORF. Za iskanje pa uporabimo orodje **blastx** (lahko bi načeloma uporabili tblastx, a tu dobimo veliko nerelevantnih zadetkov – prevedenih zaporedij, za katera ne vemo, če dejansko kodirajo nek protein).

Od zadetkov gre pri večini primerov za "hipotetične" proteine, pri edem izmed njih (2. po vrsti) pa piše, da gre za inhibitor serinskih proteaz. Ker imajo ti zadetki zelo podobno max score in vrednost E ter % identičnosti upravičeno sklepamo, da gre pri vseh primerih za inhibitor proteaz, kar pomeni, da tudi zaporedje, ki ga imamo, nosi zapis za tovrstni inhibitor.

## **V08-03**

## **BLAST: ISKANIE PROTEINOV Z ZNANIMI 3D STRUKTURAMI**

Je znana struktura človeškega opsina-2? Če ni – je znana struktura homolognega proteina? Katerega in iz katerega organizma? Kolikšen je odstotek identičnosti? Moramo za primerjavo našega zaporedja z najboljšim zadetkom v celoti narediti globalno prileganje ali ne – zakaj?

Kaj pa za človeški protein klavdin-1? Je morda za ta protein znana struktura (deloma ali v celoti)? Če ni, je znana struktura homolognega proteina (deloma ali v celoti)? Potek:

- 1. V bazi UniProt poiščite aminokislinsko zaporedje za omenjeni protein.
- 2. Iskalno zaporedie prilepite v ustrezno okence programa ustreznega programa ter izberite ustrezno bazo (pdb). Polje "Organism" pustite prazno!

## **Odgovor**

## **Opsin-2**

Poiščemo zaporedie človeškega opsina-2 v UniProt (http://www.uniprot.org/uniprot/P08100) --> s tem zaporedjem iščemo z blastp (protein blast) po bazi pdb (organizma ni potrebno izbirati). Kot najboljši zadetek je goveji opsin (torej homolog), struktura človeškega opsina-2 pa torej ni znana, saj bi bil tak zadetek uvrščen najvišje.

Odstotek identičnosti med človeškim in govejim opsinom je 93%; v tem primeru lahko to preberemo kar iz zadetkov blastp, saj imamo coverage 100%. V nasprotnem primeru (da bi prileganje zajemalo le krajši del zaporedja) bi morali narediti globalno prileganje celotnih zaporedij.

## **Klavdin-1**

Naredimo podobno kot v primeru človešjega opsina-1. Kot zadetek dobimo mišji klavdin-15, ki je homolog človeškega klavdina, torej je znana struktura homologa, ni pa znana struktura človeškega klavdina-1.

#### **V08-04**

## **BLAST: IDENTIFIKACIJA PARALOGOV**

Identificirajte paraloge mišjega proteina EpCAM. Koliko jih je?

## **Odgovor**

Poiščemo zaporedje mišjega proteina  $EpCAM$  (http://www.uniprot.org/uniprot/Q99JW5) --> s tem zaporedjem iščemo po bazi proteinskih zaporedij – orodie blastp. Iščemo po mišjih zaporedjih. Najdemo identičen zadetek (torej mišji EpCAM) ter pa paralog Trop2.

Najbolj zanesljivo bi sicer bilo iskanje po bazi prevedenih nukleotdinoh zaporedij (tblastn), saj ni nujno, da je zaporedje paraloga (oz. vseh paralogov) v bazi proteinskih zaporedij, a v slednjem primeru dobimo veliko "podvojenih" zadetkov.

#### **V08-05**

### **BLAST: ZA KATERI PROTEIN KODIRA DANO NUKLEOTIDNO ZAPOREDJE?**

V laboratoriju smo našli epico, na pokrovčku pa je pisalo samo "pET-22 + insert". Želimo ugotoviti, za kateri protein vsebuje omenjeni plazmidni konstrukt zapis. Vemo, da je pET-22 plazmidni vektor za izražanje proteinov v *E. coli*, to pa nam je omogočilo sekvenciranje inserta (vključka) z uporabo oligonukleotida, ki se veže na vektor tik pred multiplo klonirno regijo. Pri sekvenciranju smo dobili zaporedje, v katerem smo identificirali najdaljši ORF (zaporedje spodaj).

Odgovorite na vprašanja:

- 1. Kateri protein bi torej lahko izrazili z uporabo najdenega plazmida?
- 2. Kateri program BLAST ste uporabili in zakaj? Kaj pa, če bi uporabili katerega drugega kakšen je rezultat in zakaj (komentirajte)?

## >sequencing result-ORF

ATGGGTATGACACGTATGCTGCTGGAGTGCTCCCTGAGCGATAAGCTTTGCGTGATCCAGGAGAAACAATATGAG GTGATTATCGTGCCGACCTTGTTGGTGACCATCTTTCTTATTCTGCTGGGCGTGATTCTGTGGCTGTTTATTCGC GAGCAACGCACGCAACAGCAGCGCTCTGGCCCACAGGGAATCGCGCCCGTGCCTCCGCCACGCGATCTCTCCTGG GAAGCGGGCCACGGGGGAAACGTAGCCCTCCCCCTGAAAGAAACGTCGGTGGAAAATTTCCTGGGGGCGACTACC CCAGCACTCGCGAAACTGCAGGTTCCGCGCGAACAGTTGTCTGAAGTATTGGAGCAGATTTGCAGCGGGTCATGT GGGCCTATTTTTCGTGCGAACATGAACACAGGCGATCCTAGTAAACCCAAATCTGTCATCCTGAAAGCCCTGAAG GAACCGGCCGGATTGCATGAAGTTCAGGACTTTCTTGGCCGTATTCAGTTTCACCAGTATCTTGGCAAACATAAA AACTTGGTGCAACTGGAAGGCTGCTGCACCGAGAAACTGCCGCTGTACATGGTATTGGAAGACGTCGCCCAGGGG GATCTGCTGTCATTCCTGTGGACATGTCGCCGCGACGTGATGACTATGGATGGCCTGCTGTACGATCTGACTGAA AAACAGGTGTACCATATCGGTAAACAGGTGTTACTCGCGCTTGAATTTCTGCAGGAAAAGCACCTGTTCCATGGT GACGTGGCGGCCCGCAATATTTTAATGCAGTCTGATTTGACCGCGAAACTGTGCGGGTTGGGTTTAGCGTATGAA GTTTATACGCGCGGCGCTATTTCTTCCACCCAGACAATCCCGCTCAAATGGTTAGCACCCGAGCGCCTGCTTCTT CGCCCAGCATCGATCCGCGCGGATGTTTGGTCTTTCGGCATCTTACTGTACGAGATGGTCACTCTTGGCGCGCCA CCCTATCCGGAAGTCCCGCCCACCAGTATCCTGGAGCATCTGCAGCGCCGCAAAATTATGAAGCGCCCAAGTAGC TGCACGCATACAATGTACTCTATCATGAAAAGCTGCTGGCGTTGGCGCGAAGCGGACCGCCCGTCCCCGCGCGAA CTGCGCCTTCGTCTTGAAGCAGCCATTAAAACGGCCGATGATGAGGCCGTCCTGCAGGTCCCGGAATTGGTTGTT CCGGAATTATACGCTGCGGTGGCCGGGATTCGCGTGGAAAGCCTGTTTTATAACTACAGTATGCTGTAA

#### **Odgovor**

Glede na to, da imamo popolen bralni okvir, ga lahko z orodjem ORF Finder ali pa z Expasy Translate prevedemo v aminokislinsko zaporedje. Z iskanjem po proteinskih zaporedij z blast (blastp) ugotovimo, da gre za tirozin-protein kinazo STYK1 iz človeka (100% ujemanje, vrednost E je 0).

V primeru, da na ta način ne bi našli zadetka, bi lahko iskanje ponovili tako, da bi s proteinskim zaporedjem iskali po bazi prevedenih nukleotidnih zaporedij (za vsak primer, če zapisa ni v bazi proteinskih zaporedij) – orodje tblastn. V našem primeru dobimo enak zadetek.

Če z danim nukleotidnim zaporedjem iščemo direktno v bazi nukleotidnih zaporedij sicer najdemo enak zadetek, a ujemanje ni 100%! To pa zato, ker je v danem zapisu raba kodonov optimirana, a samo zaporedje še vedno kodira za isto proteinsko zaporedje kot pred optimizacijo rabe kodonov.